## VP KameH MIX Zelenoaedý

Ceny

Obklad (m2) 5.00 Eur Cbklad nad 20 m2  $\frac{3}{4}$ m. 2000 - Eur Rohovka (ku $\frac{2.001}{2.001}$  Eur

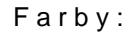

- Mix farieb

## Popis

KameH MIX zelenoaedý má vzh>ad nepravidelného atiepaného a lámaného kameHa. Vytvorí neopak interiérov i exteriérov modernej architektúry. K tomuto kameHu sa vyrábajú krajové kusy, ktoré sú prirodzenejaieho vzh>adu rohových astí obkladových plôch. Jednoduchá montá~. Ulo~enie bez apa

Technické údaje

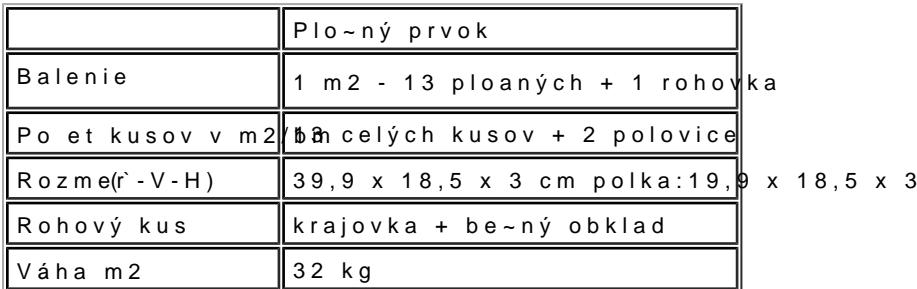

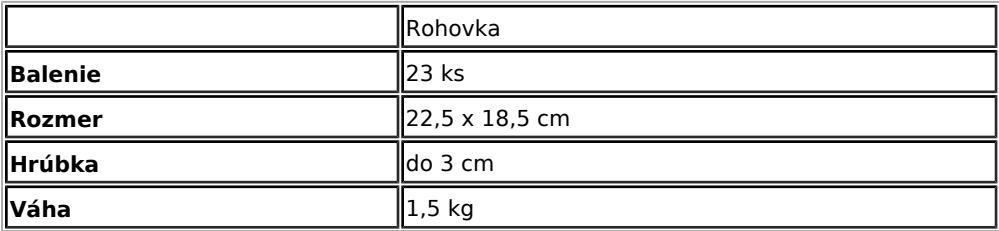

## Návod na montá~

Lepenie. Jednotlivé kusy obkladov doporu ujeme vyberae v~dy z viacerých balení aby sa rovnomer rozdiely. Obklady je nutné zbavie prachu a ne istôt, rubovú stranu doporu ujeme mierne navlh ie, stierkou na podklad, pre zvýaenie prídr~nosti nanesieme lepidlo v tenkej vrstve i na rubovú stranu obklad mierne zaklepeme gumovým kladivom do naneseného lepidla. Pre lepenie obkladov v interié vysokokvalitné flexibilné lepidlo pre náro né klimatické ploce nie brkoda za za Ende Smie, Jedno 25 kg baleni spotrebujete na cca 5-8m² obkladu.

Nalepené obklady treba chránie po dobu 24 hodín pred da~ om a priamym slnkom. Finálnou úpravo nástre BKP rote, cktorý je vysoko ú innou hydrofóbnou a olejofóbnou ochranou obkladových prvkov na v astíc. Viac informácií o impregnácii tehlových pásiknopregjnosection v bkalaklových prvkov

`károvanie oblo~ených plôch sa robí a~ po dokonalom vyschnutí a vyzretí lepidla. Pred akárovanír k opláchnutiu prachu a celoploanému navlh
eniu akáry. `károvae mô~eme tie~ dvomi spôsobmi.

1) quick-mix akárbFW anipolosuchá metóda akár[ov](https://kamenatehla.sk/fm-x)ania, ke správne pripravehnMz paokáncohvapoeina índaoltoblane následnom stla ení do tvaru guli ky zanechá dlaH istú. `károvacia malta sa vtlá a do akár pomoco vytvarujeme pomocou drevenej rukoväte atetca, pri om dbáme o rovnaký uhol po as celej doby tvar gumených hadíc po~adovaných priemerov, akárovach mac-cevle é omásatrophodorým upravujete næ knáamyá ajtov

priebehu prácevody Finálne o istenie plochy sa robí >ahkým pozametaním pomocou metli ky. Spotre závislosti od aírky akáry a jej vyplnenia.

2) quick-mix akár**ē Wa**nXie vytlá anie akár[ova](http://kamenatehla.sk/fm-x)c **F**jMh Mpootmyo cou vytlá acích vrecúaok alebo piatolí. `káro [FM-](http://kamenatehla.sk/fm-x)X bsahuje chemické prísady, ktoré umo~Hujú tento druh spracovania. Po nanesení akárovacej h odstáe, kým nenadobudne polosuchý stav. Spotreba i následné spracovanie je rovnaké, ako v prípa

S akou rezervou pri nákupe obkladu treba rátae (odpad) zále~í od lenitosti podkladu, na ktorý sa so akárami aj od zvolenej aírky akár. O tejto rezerve rozhoduje obklada . Orienta ne mô~eme po í rezervou cca 5%, pri pravidelných obkladoch so akárami s rezervou 5 a~ 10% a pri nepravidelných

\*pokyny na prípravu konkrétnych typov podkladových stĺú pomanváajoþeotobk ka dloávnýkouh stien \*informácie o výkvetoch a mo~nostiach ich prípadných reklaNmiácciíon ájjokov beotowchlánku